# **ITI 1521. Introduction à l'informatique II**

**File :** concept

by **Marcel Turcotte**

Version du 26 février 2020

### <span id="page-1-0"></span>**Préambule**

### <span id="page-2-0"></span>**Préambule**

**[Aperçu](#page-2-0)**

**File : concept**

Nous nous intéressons à tous les aspects des files en programmation. Nous examinons plusieurs exemples de leur utilisation, notamment le partage de ressources, les algorithmes de simulation, et l'algorithme de fouilles en largeur. Nous verrons deux implémentations des files : soit à l'aide de tableaux circulaires ou à l'aide d'éléments chaînés.

**Objectif général :**

Cette semaine, vous serez en mesure de décrire, appliquer, et implémenter une file.

#### <span id="page-4-0"></span>**Préambule**

**[Objectifs d'apprentissage](#page-4-0)**

- Þ. **Décrire** le concept de file en informatique.
- Þ. **Implémenter** une file à l'aide d'éléments chaînés.

**Lectures :**

Pages 177-189 de E. Koffman et P. Wolfgang.

#### <span id="page-6-0"></span>**Préambule**

**[Plan du module](#page-6-0)**

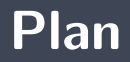

[Préambule](#page-1-0)

#### [Définitions](#page-8-0)

#### [Implémentation](#page-14-0)

#### [Piège](#page-59-0)

#### [Prologue](#page-61-0)

## <span id="page-8-0"></span>**Définitions**

Une **file** (queue) est un **type abstrait de données** linéaire tel que l'ajout de données se fait à une extrémité, l'**arrière** (rear) de la file, et le retrait à l'autre, l'**avant** (front). Ces structures de données sont dites **FIFO** : first-in first-out.

enqueue()  $\Rightarrow$  Queue  $\Rightarrow$  dequeue()

Les deux **opérations de base** sont :

**enqueue :** l'**ajout** d'un élément à l'**arrière** de la file,

**dequeue :** le **retrait** d'un élément à l'**avant** de la file.

⇒ Les files sont donc des structures de données semblables aux files d'attente au supermarché, à la banque, au cinéma, etc.

# **Type abstrait de Données (TAD) : File**

```
public interface Queue<E> {
  void enqueue (E element);
  E dequeue () :
  boolean is Empty ();
}
```
- Gestion de **ressources partagées** :
	- **Accès au processeur** ;
	- Accès à un disque ou autres périphériques, ex. imprimante ; У.
- **Algorithmes** à base de files :
	- D. Simulations ;
	- **Parcous en largeur («breadth-first-search»).**

#### **Exemple simple d'utilisation**

```
public class Test {
     public static void main (String [] args) {
          Queue<Integer > q :
          q = new LinkedQueue<Integer >();
           for (int i = 0; i < 10; i++) {
                q . enqueue (\lnteger value\text{Of}(i));
           }
           while \left( \begin{array}{cc} 1 & q \end{array} \right) is Empty () }
                System . out . println (a, dequeue()):
           }
     }
}
```
**Imprime ?** 0, 1, 2, 3, 4, 5, 6, 7, 8, 9.

```
q = new LinkedQueue();
q.enqueue(a);
q.enqueue(b);
q.enqueue(c);
q.dequeue();
\rightarrow a
q.dequeue();
\rightarrow b
q.enqueue(d);
q.dequeue();
\rightarrow cq.dequeue();
\rightarrow d
```
**P** Les éléments sont traités dans le même ordre qu'ils ont été insérés dans la file, ici l'élément **a** est le premier à joindre la file et c'est aussi le premier à quitter la file (**first-come first-serve**).

## <span id="page-14-0"></span>**Implémentation**

Tout comme les piles, il y a **deux familles** d'implémentations :

- **Listes chaînées** ;
- **À l'aide d'un tableau**.

```
p u b l i c c l a s s LinkedQueue<E> implements Queue<E> {
     public boolean isEmpty() { ... }\overrightarrow{p} ublic void enqueue (\overrightarrow{E} o) \overrightarrow{p} ...
     public E dequeue() { ... }
}
```
#### <span id="page-17-0"></span>**Implémentation**

**[Elem](#page-17-0)**

```
p u b l i c c l a s s LinkedQueue<E> implements Queue<E> {
    private static class Elem<T> {
        private T value;
        private Elem<T> next;
        private Elem (T value, Elem <T > next ) {
             this value = value:
             this next = next:
         }
    }
    public boolean is Empty() { ... }public void enqueue (E \circ ) \{ \ldots \}public E dequeue() { ... }
}
```
#### <span id="page-19-0"></span>**Implémentation**

**[Variables d'instance](#page-19-0)**

```
p u b l i c c l a s s LinkedQueue<E> implements Queue<E> {
    private static class Elem<T> {
        private T value;
        private Elem<T> next;
        private Elem (T value, Elem <T > next) {
             this value = value;
             this next = next;
        }
    }
    private Elem<E> front; // rear?
    public boolean is Empty() { ... }public void enqueue (E \circ ) \{ \ldots \}public E dequeue() { ... }
```
}

Quelle représentation vous semble **préférable** et **pourquoi** ?

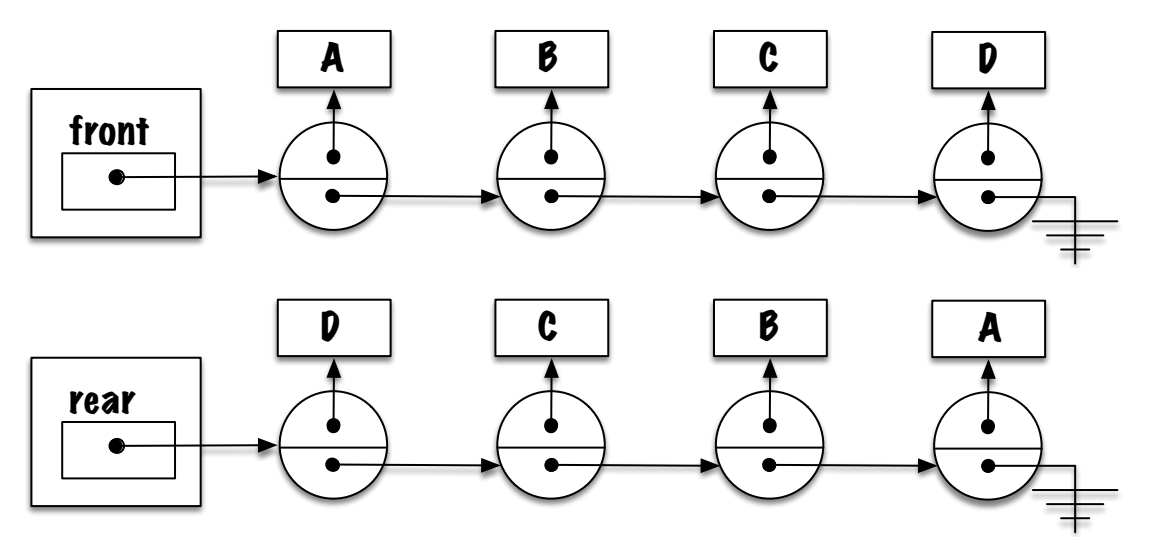

- Si nous choisissons la première implémentation, alors le **retrait** d'un élément sera facile (et **rapide**) mais l'**ajout** à l'arrière de la file sera difficile (et **lent**).
- L'autre implémentation ne fait qu'inverser les situations, le **retrait** devient **coûteux** alors que l'**ajout** est **rapide**.
- Þ. **Est-ce l'impasse ?**
- Ş. **Que faut-il pour faciliter le retrait ?**
- Þ. **Que faut-il pour faciliter l'ajout ?**

Þ. Est-ce que ces deux implémentations seront aussi **efficaces** l'une que l'autre ?

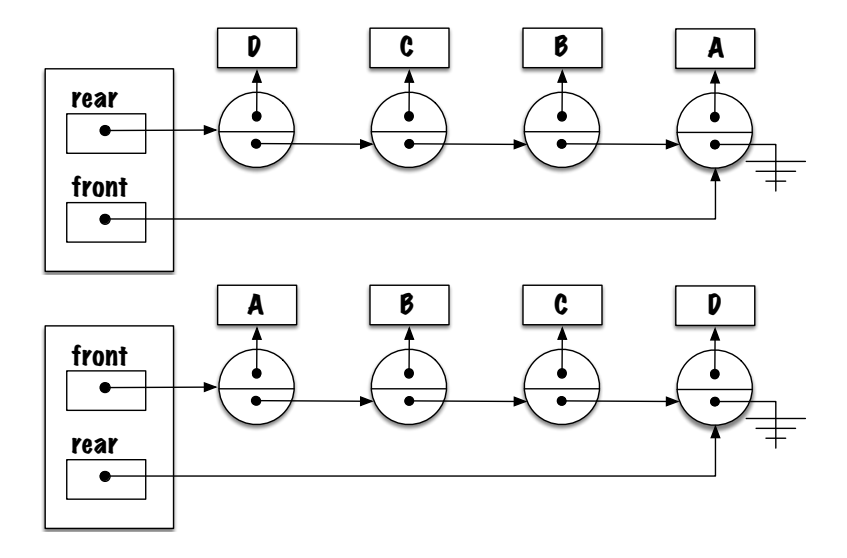

#### Quels seront les **impacts de cette modification** ?

- La quantité de **mémoire** supplémentaire est **négligeable**.
- L'**implémentation** des méthodes sera **plus complexe**. ÷.

#### <span id="page-26-0"></span>**Implémentation**

**[Méthodologie](#page-26-0)**

- Þ. Identifiez le **cas général** ainsi que le ou les **cas spéciaux**.
- **Cas général**, considérez un nombre suffisant d'éléments afin qu'il représente la majorité des cas.
- Les **cas spéciaux** sont les cas ou la stratégie employée pour le cas général ne s'appliquerait pas.
- Les files, les piles, et les listes **vides** ou ayant **un élément** sont souvent les cas spéciaux.

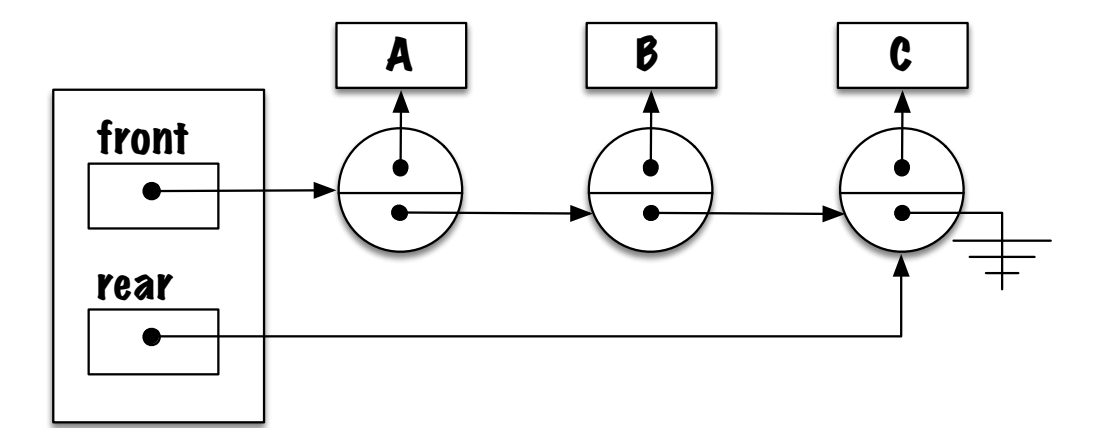

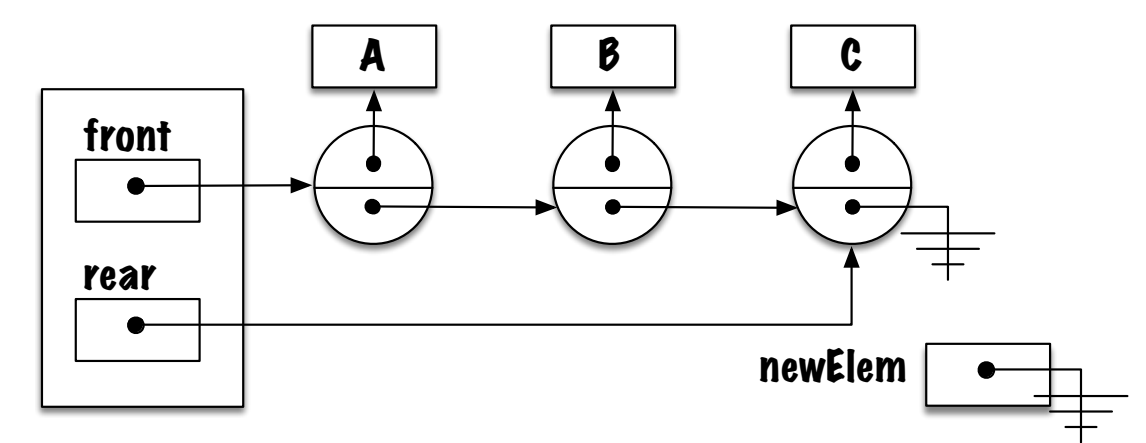

L'utilisation d'une **variable locale** facilitera le travail.

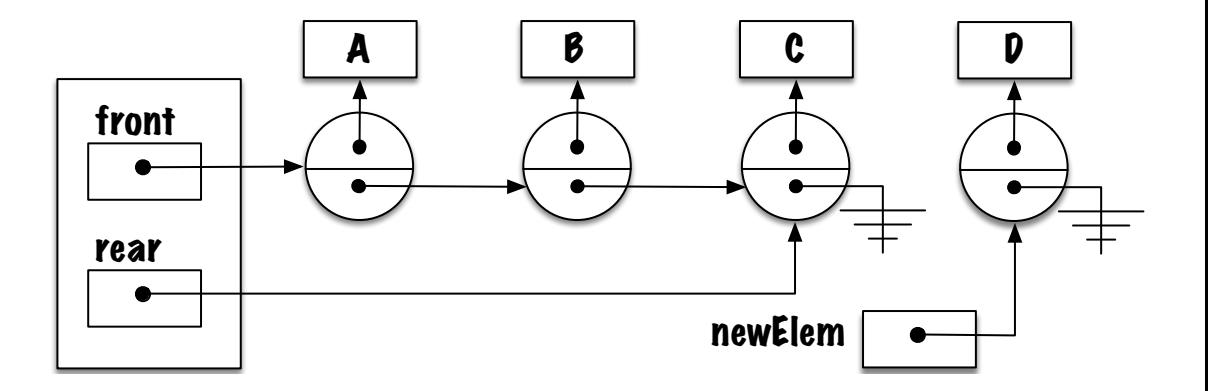

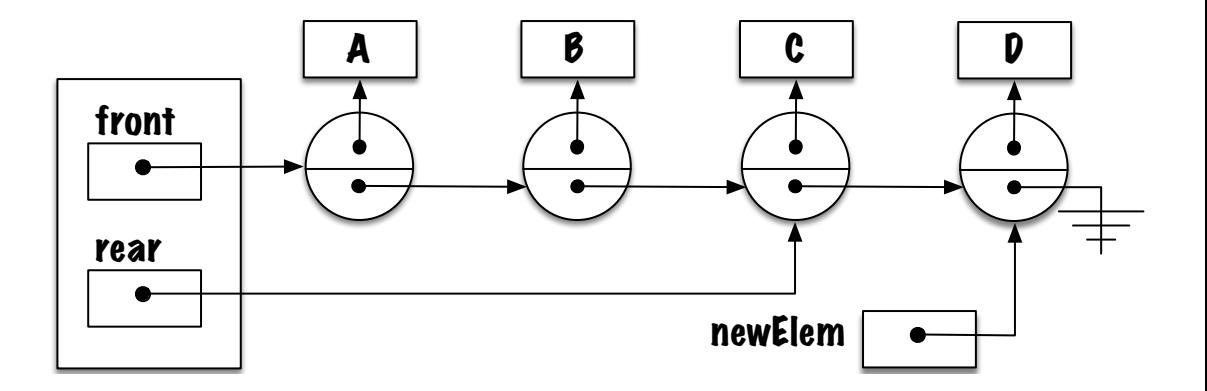

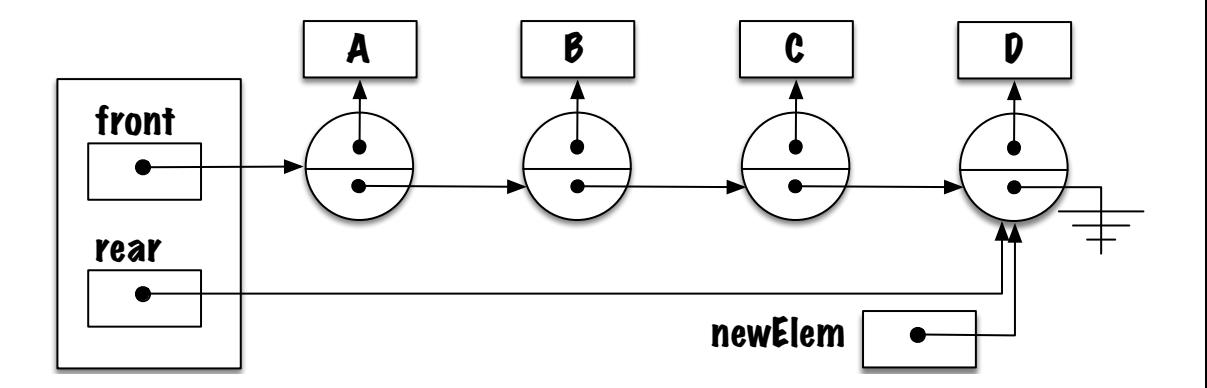

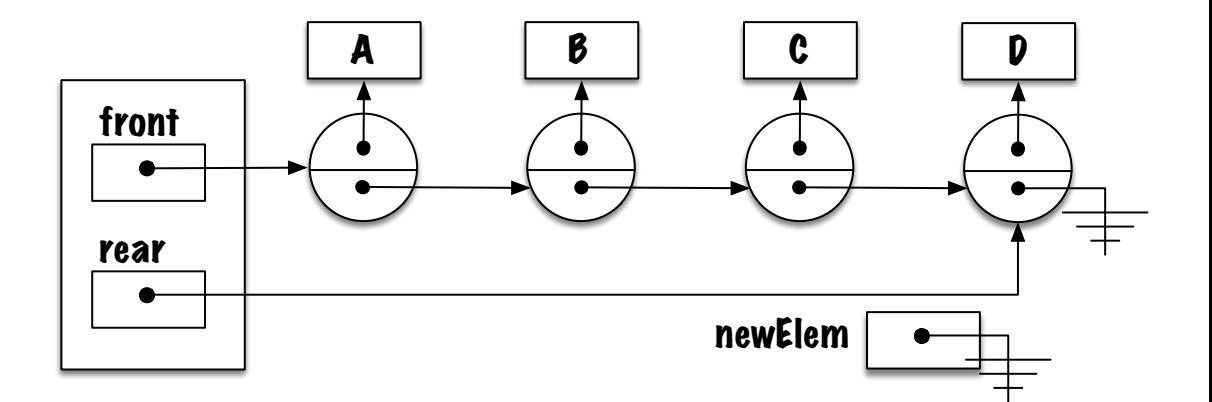

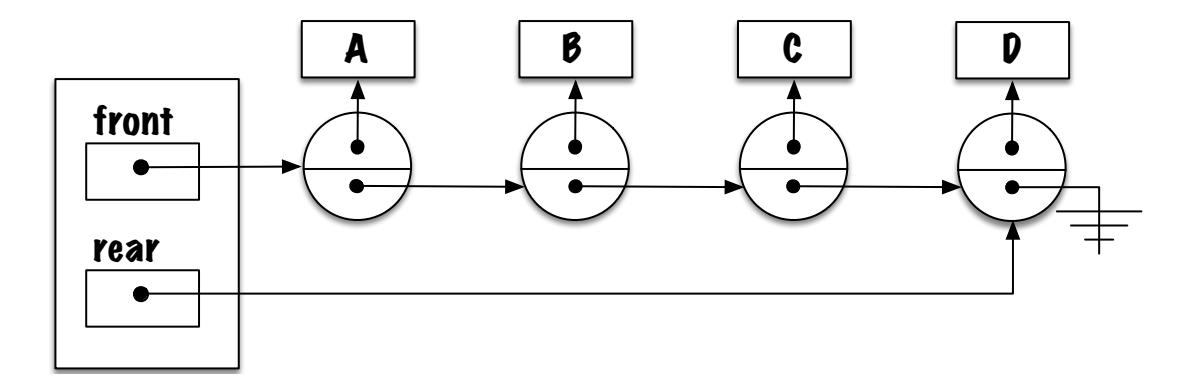

Dessinez le **diagramme de mémoire** représentant la **file vide**.

Quelle **expression** permet d'identifier la **file vide** ?

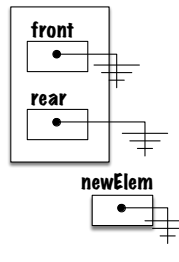

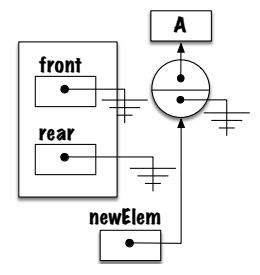

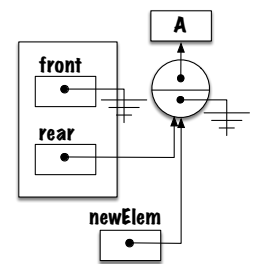

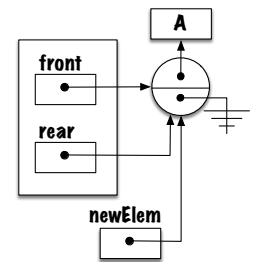

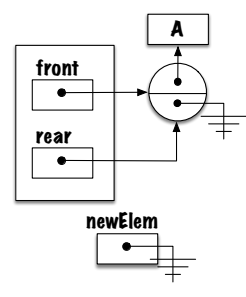

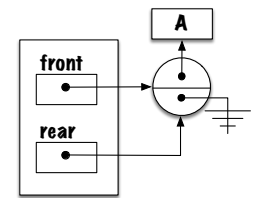

### **Methodologie : retrait d'un élément**

- Þ. Identifiez le **cas général** ainsi que le ou les **cas spéciaux**.
- Þ. Est-ce que la file **vide** est un **cas spécial** ?
	- **Non**, c'est un cas **illégal**, pour lequel il faudra **lancer une exception**.
- La file contenant **un seul élément** est le **cas spécial**.

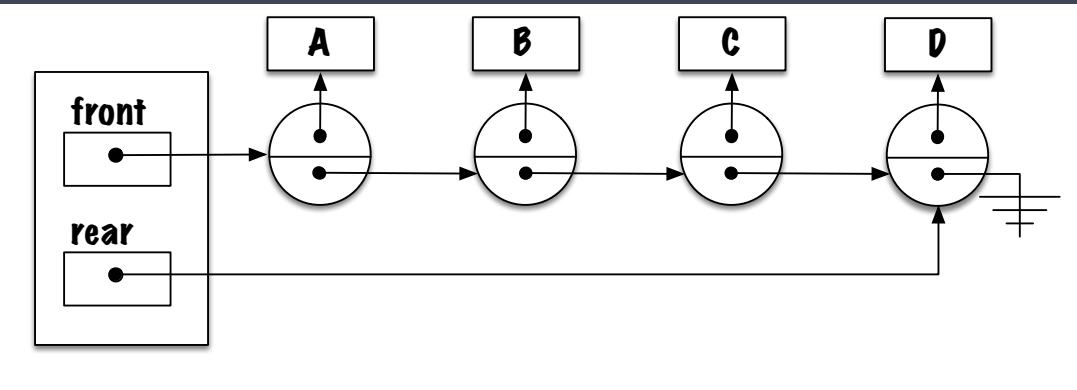

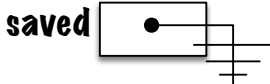

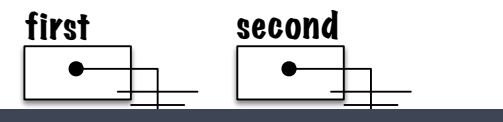

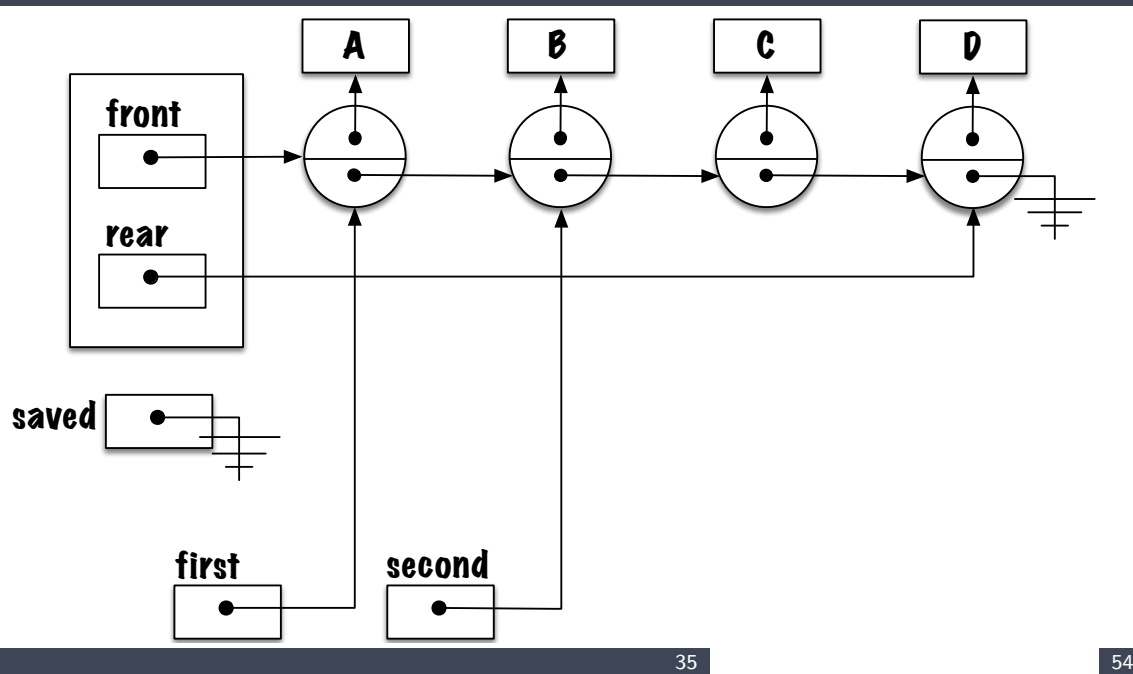

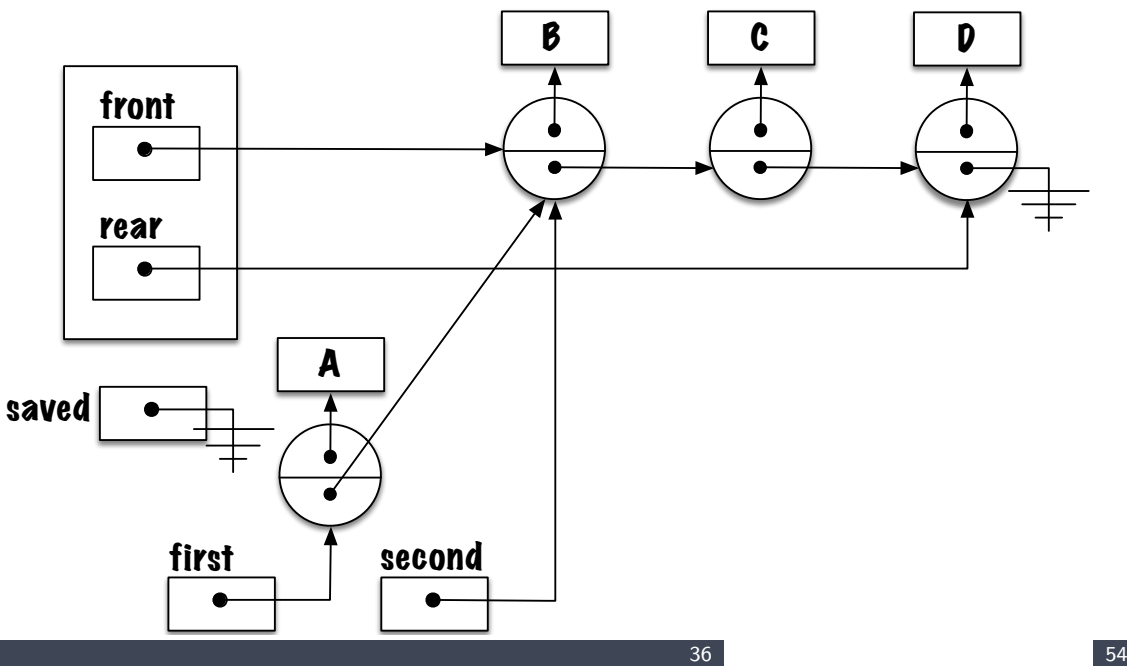

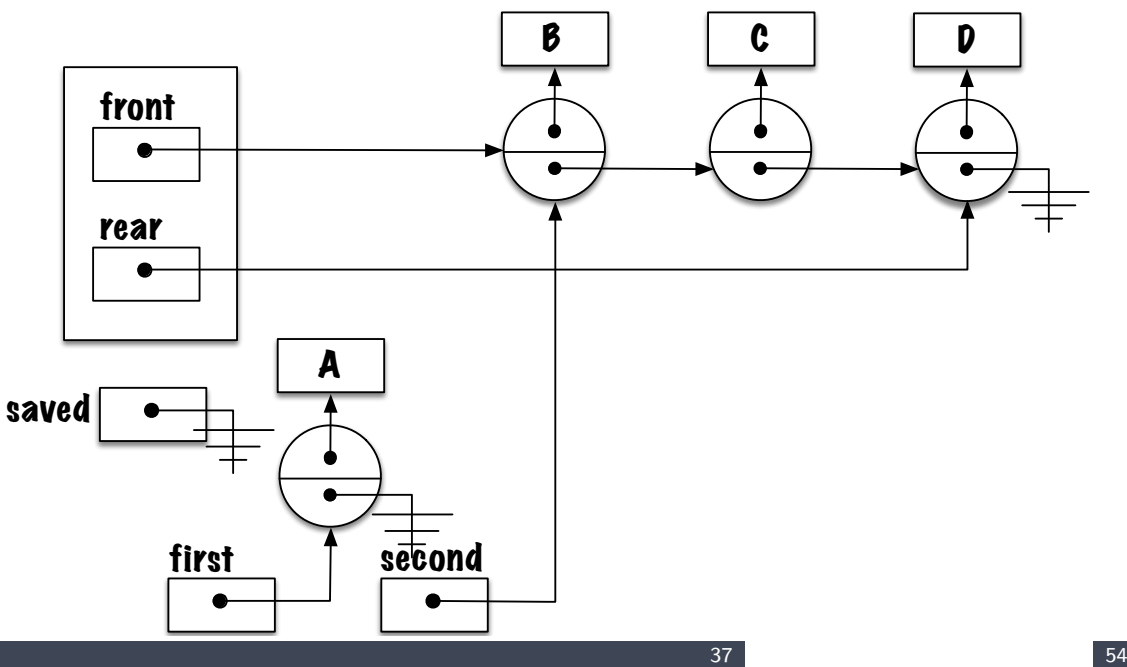

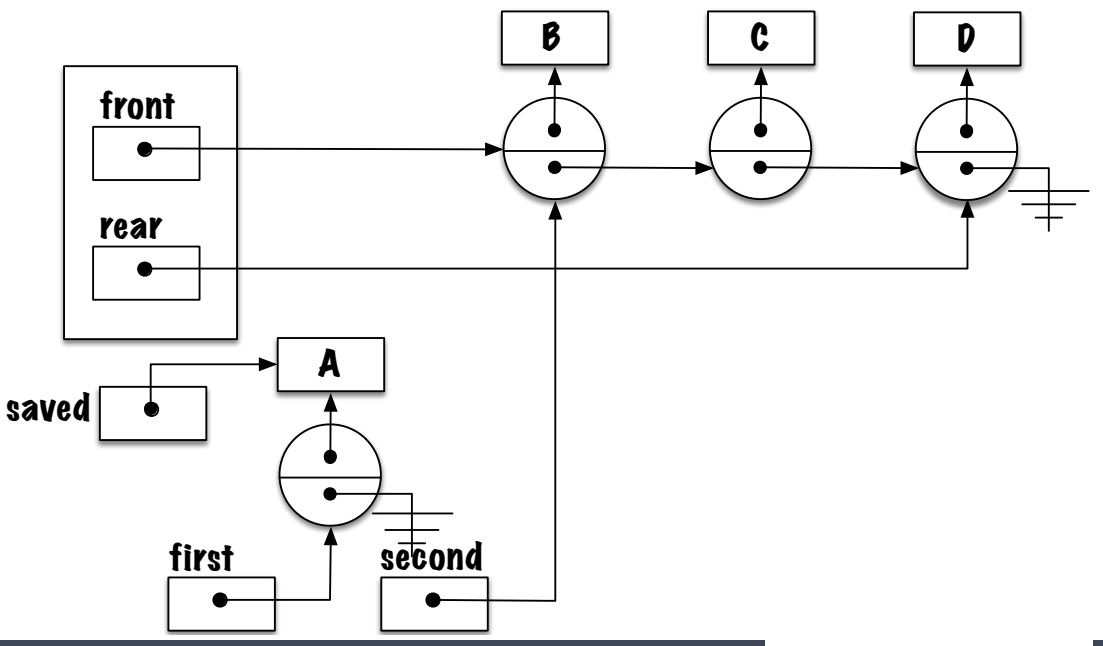

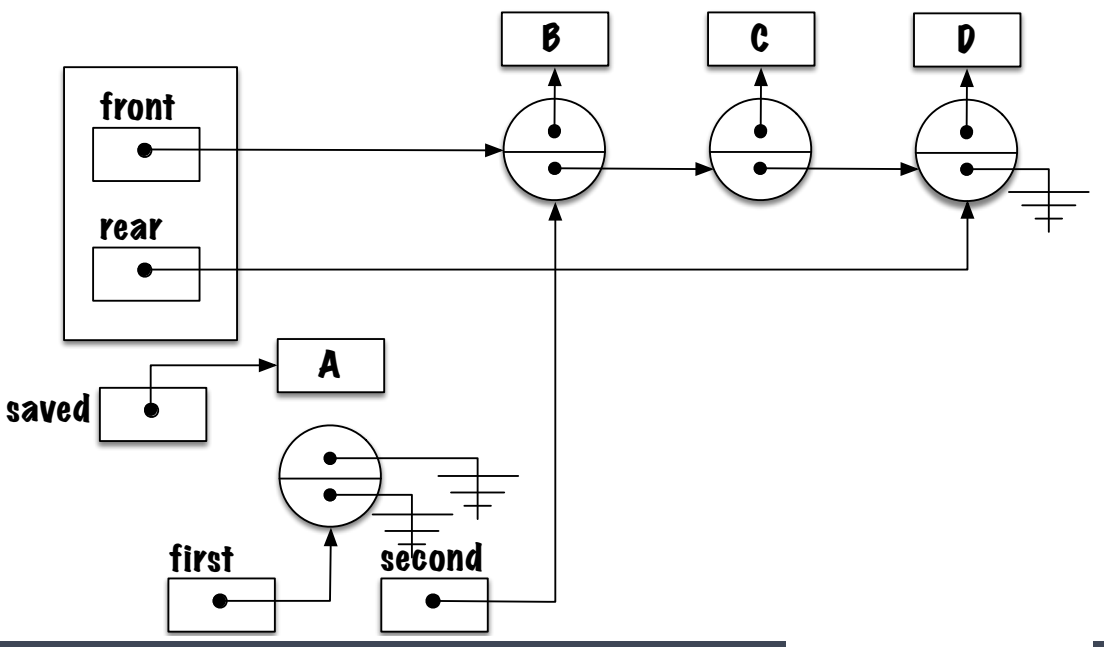

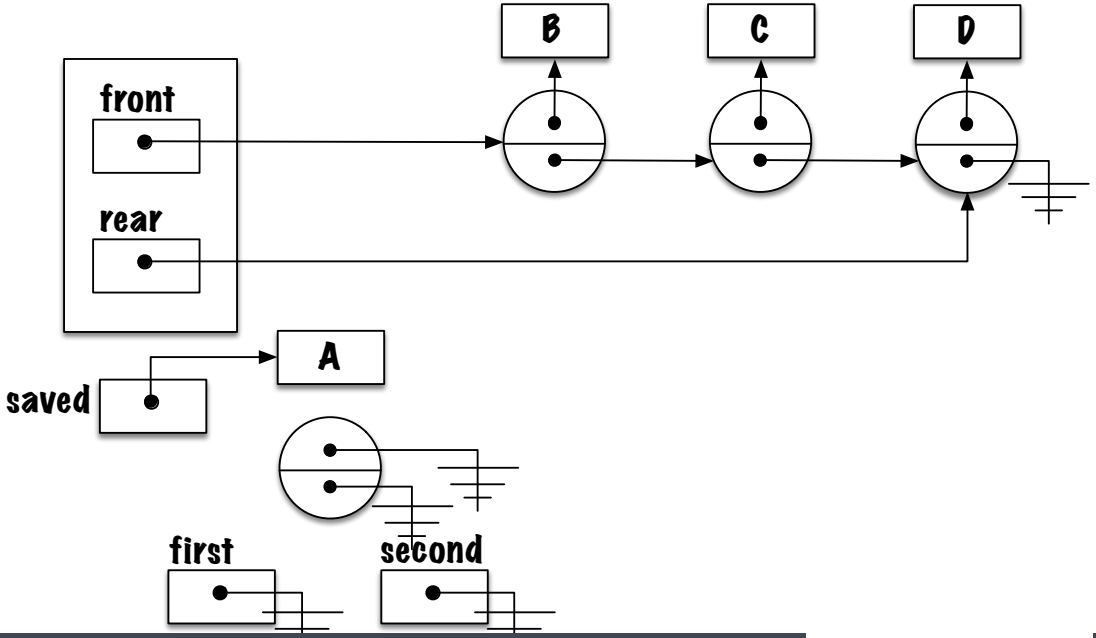

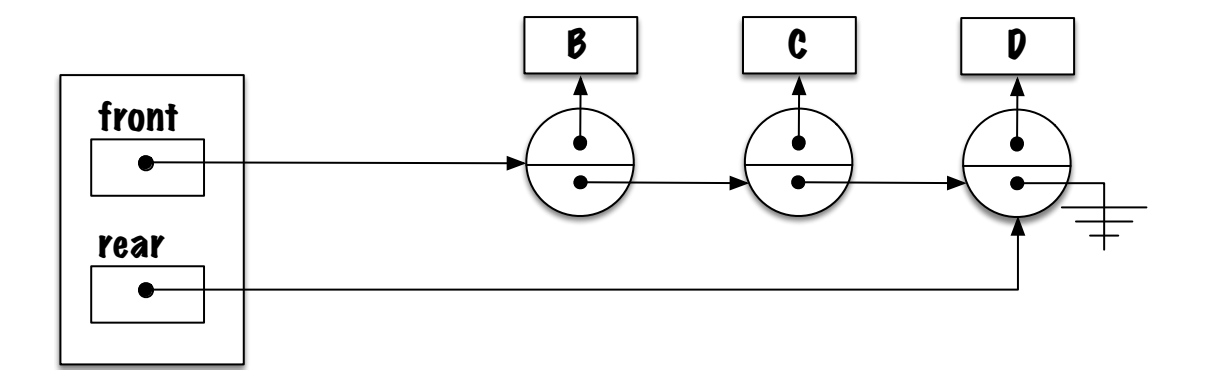

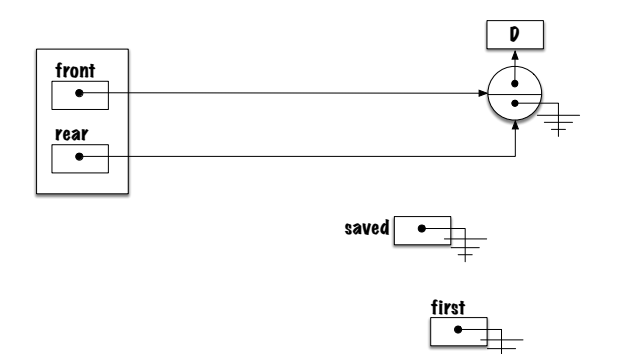

Quelle **expression** permet de reconnaître une file contenant **un seul élément** ?

**Que pensez-vous** de ce qui suit ? ÷.

 $front == rear$ 

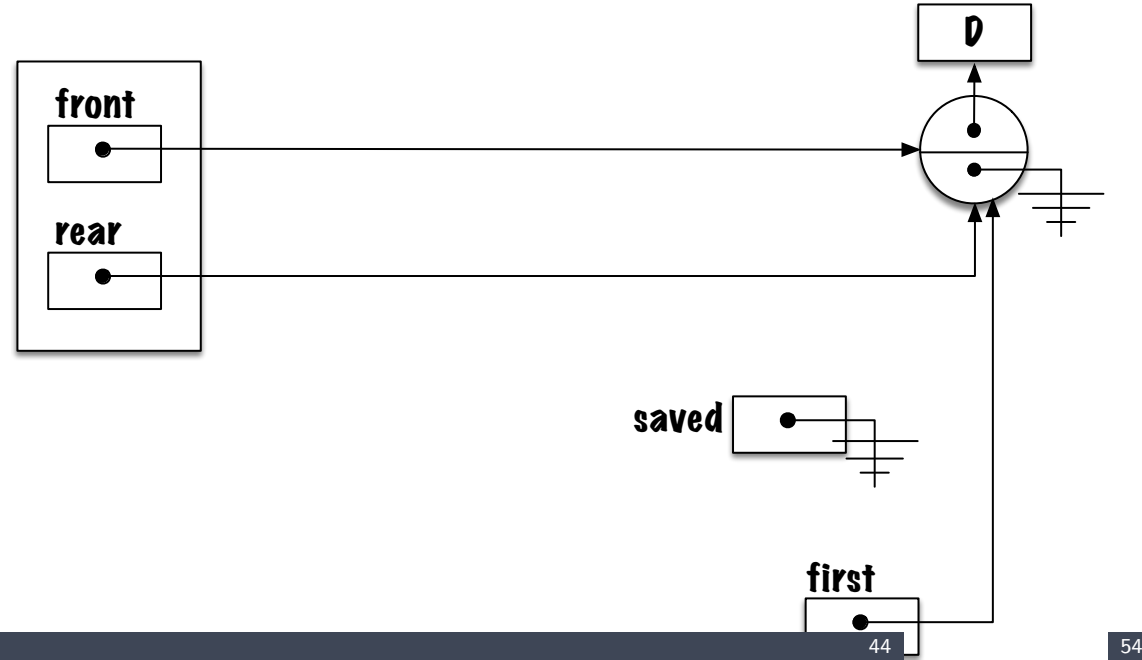

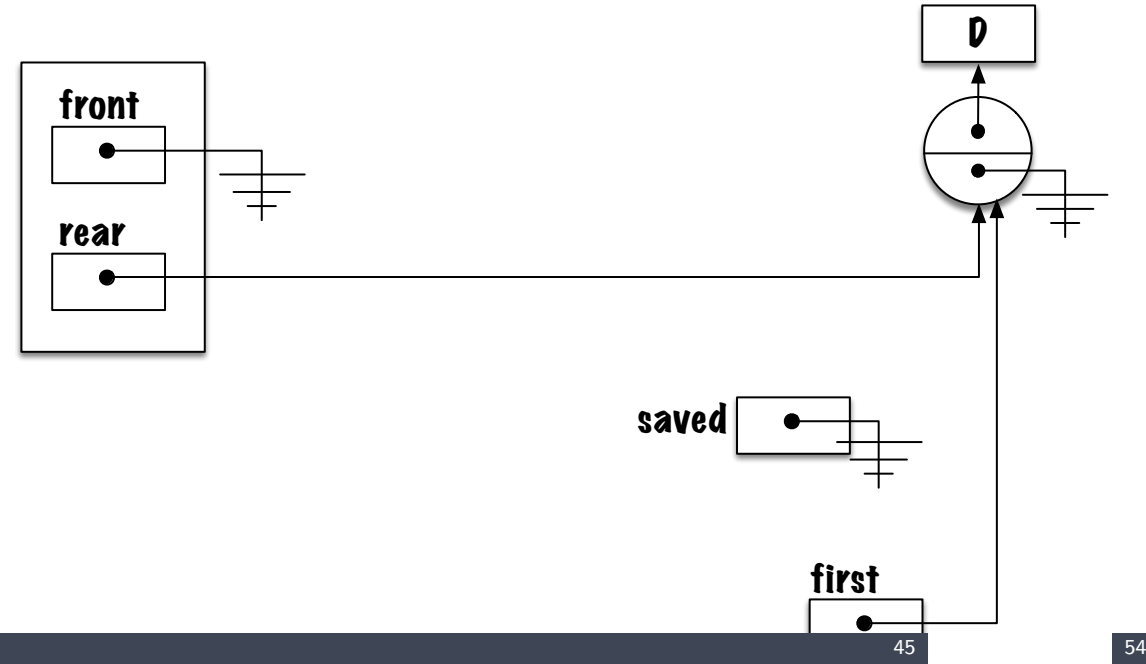

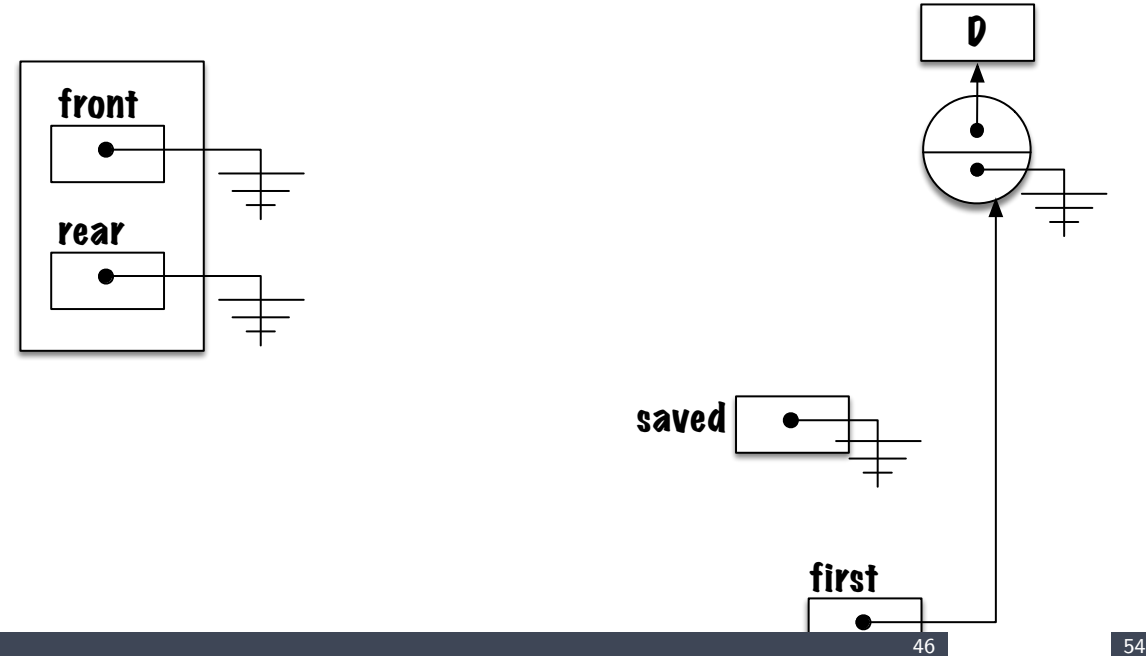

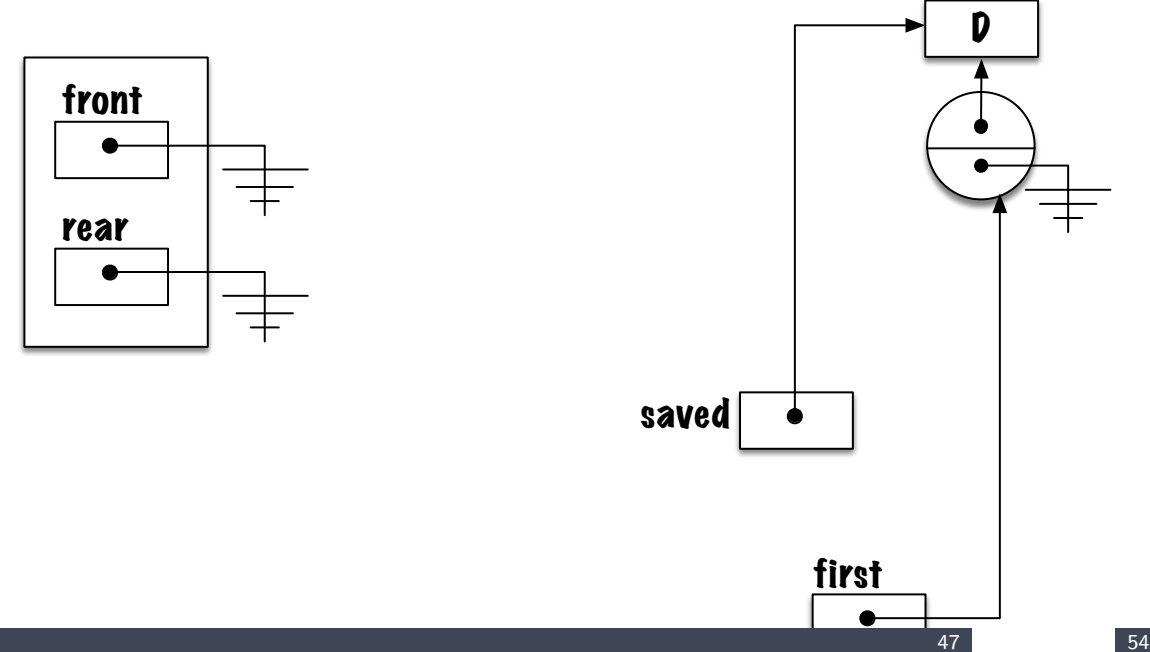

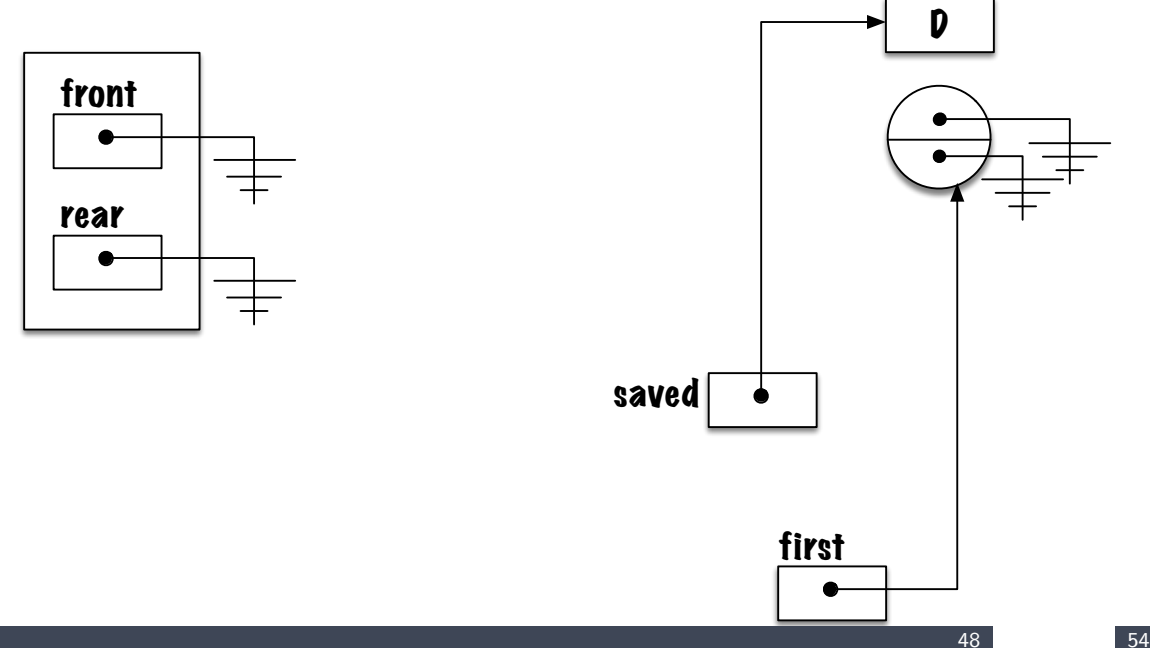

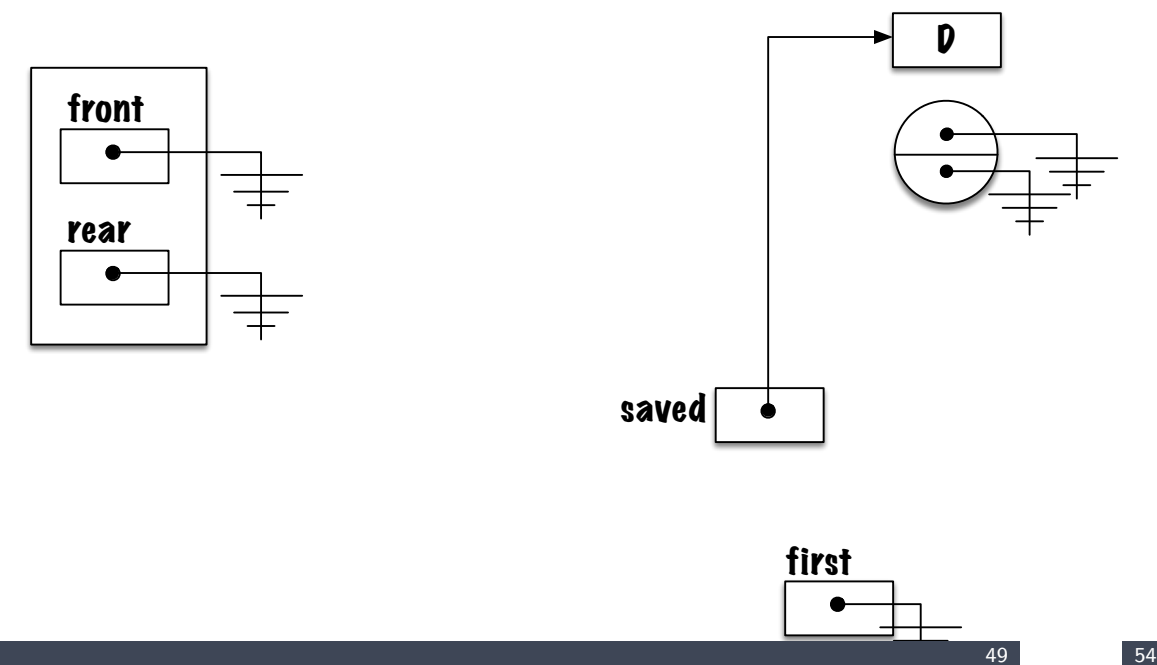

<span id="page-59-0"></span>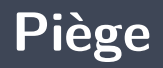

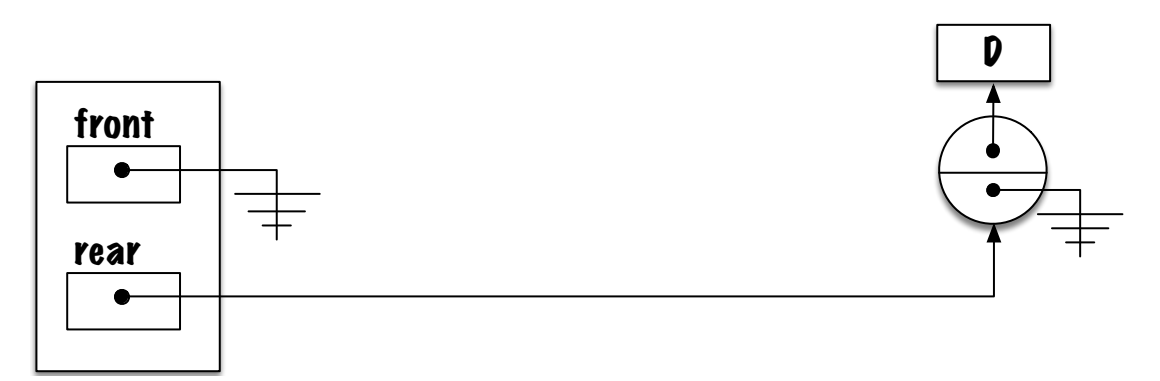

- Voici un problème commun, **le lien vers l'élément arrière n'a pas été brisé**.
- Þ Quels **types de problèmes** pourraient survenir ?
- **Qu'arrivera-t-il** si l'on utilise l'expression suivante afin de détecter la file vide ? front  $==$  null && rear  $==$  null.

<span id="page-61-0"></span>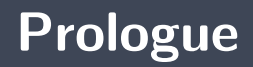

- Une **file** (queue) est un **type abstrait de données** linéaire tel que l'ajout de données se fait à une extrémité, l'**arrière** (rear) de la file, et le retrait à l'autre, l'**avant** (front).
- L'**implémentation chaînée** nécessite une référence vers l'**élément avant** ainsi que l'**élément arrière**.

#### **Prochain module**

**P** Queue : applications

## **References I**

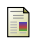

E. B. Koffman and Wolfgang P. A. T. **Data Structures : Abstraction and Design Using Java.** John Wiley & Sons, 3e edition, 2016.

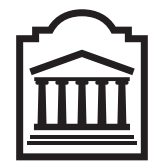

### Marcel **Turcotte**

<Marcel.Turcotte@uOttawa.ca>

École de **science informatique** et de génie électrique (SIGE) **Université d'Ottawa**